## **TA-TM5 Series** *(Standard Model)*

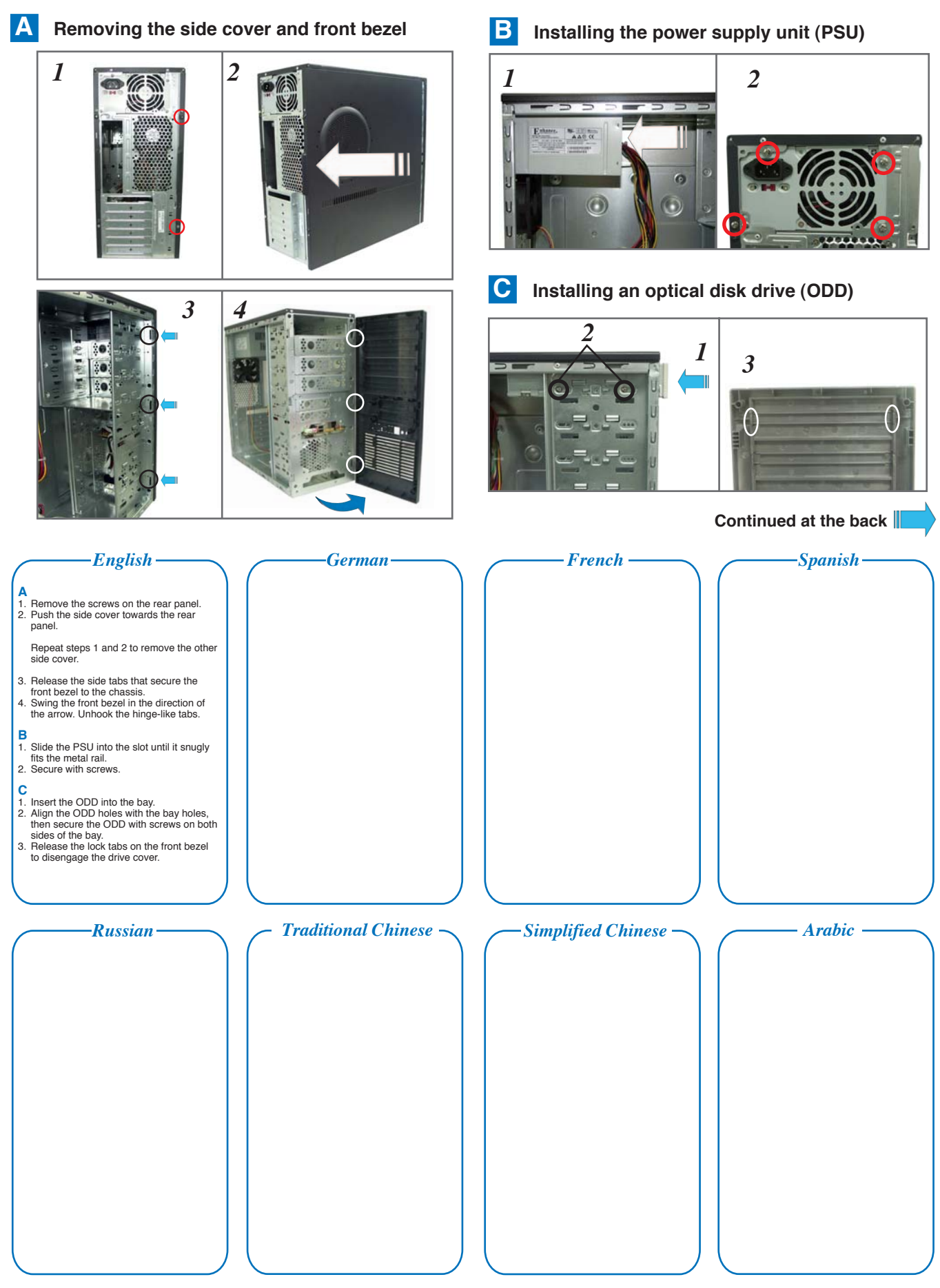

## **TA-TM5 Series** *(Standard Model)*

*continued*

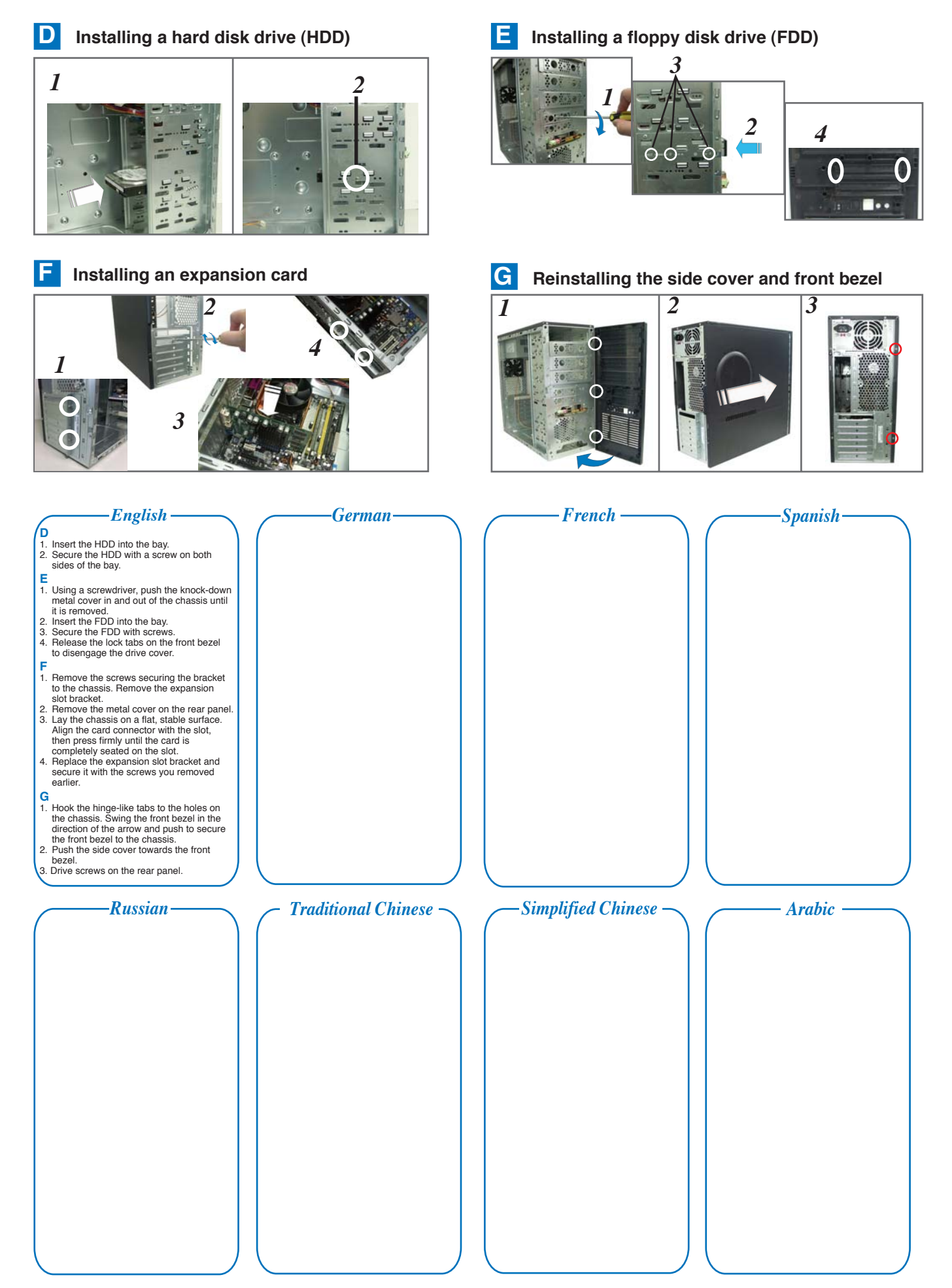